<span id="page-0-1"></span><span id="page-0-0"></span>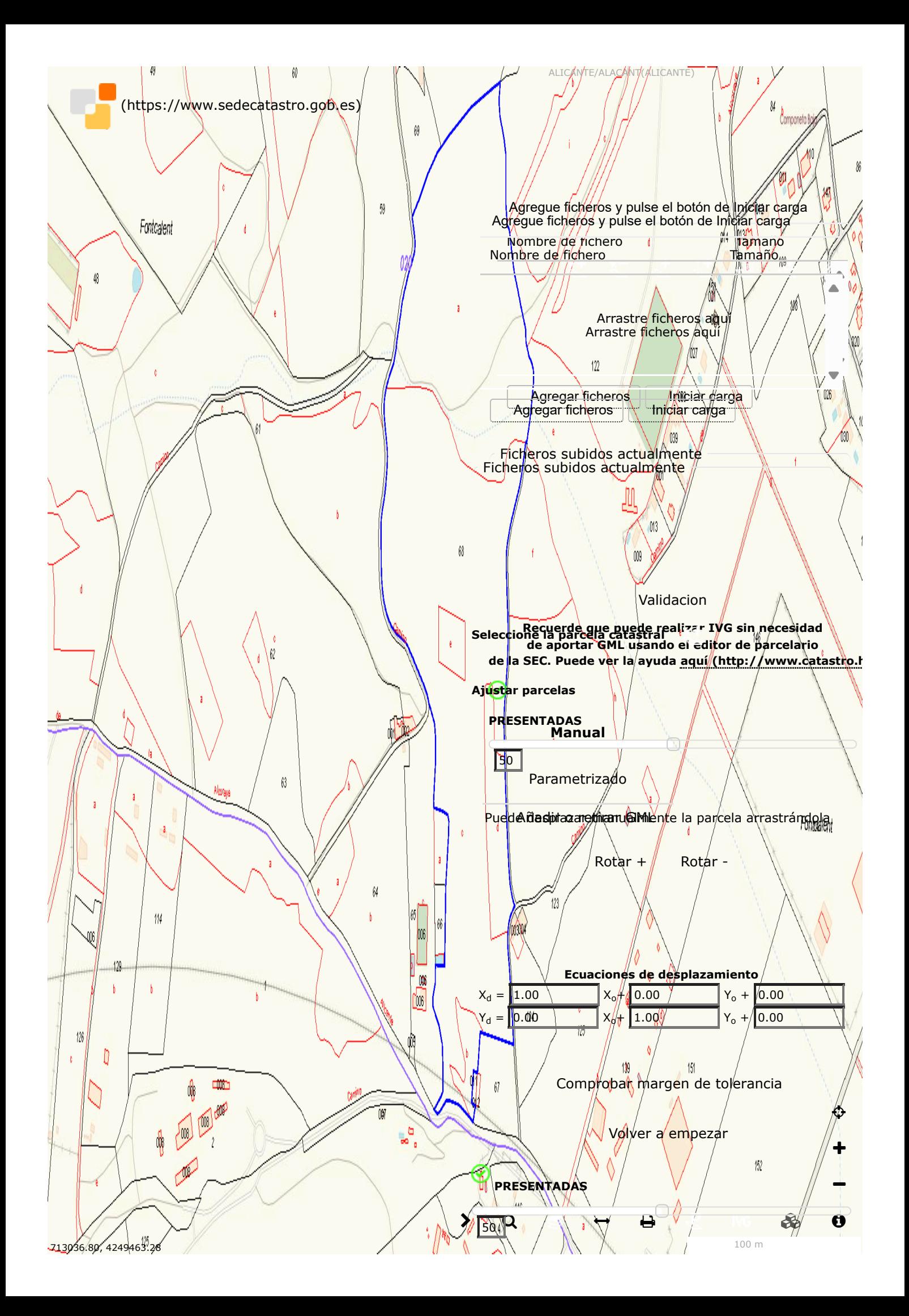

ALICANTE/ALACANT(ALICANTE) **AFECTADAS**

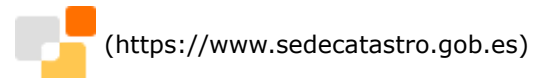

## 50

I

## **DISCORDANCIAS**

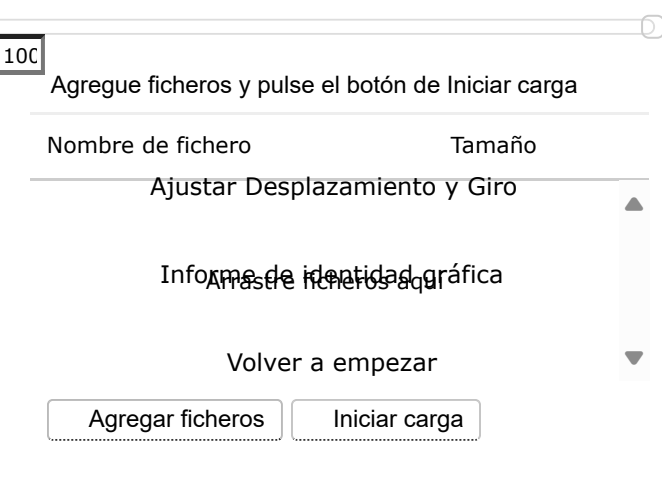

Ficheros subidos actualmente

**Recuerde que puede realizar IVG sin necesidad de aportar GML usando el editor de parcelario de la SEC. Puede ver la ayuda [aquí \(http://www.catastro.h](http://www.catastro.hacienda.gob.es/ayuda/ayuda_editor_parcelario.htm)**

∩

|⊙

**PRESENTADAS**